## *Golden Ticket Love Coupons*

## **Print Version**

- 1. Save this pdf to your hard drive
- 2. Open the pdf you just saved on your hard drive
- 3. Fill in the blank form fields on however many tickets you want to make
- 4. Print tickets out on metallic gold paper

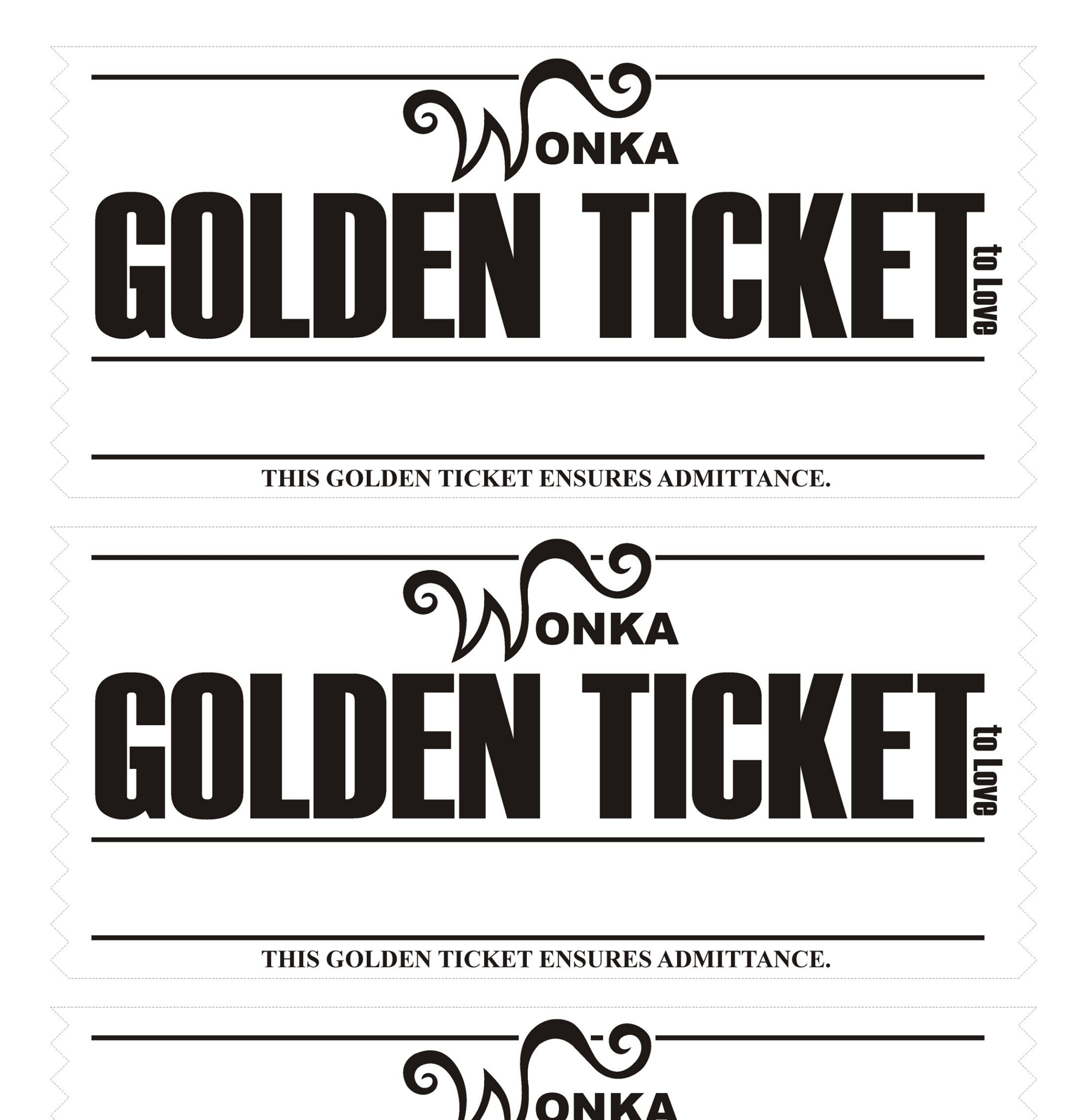

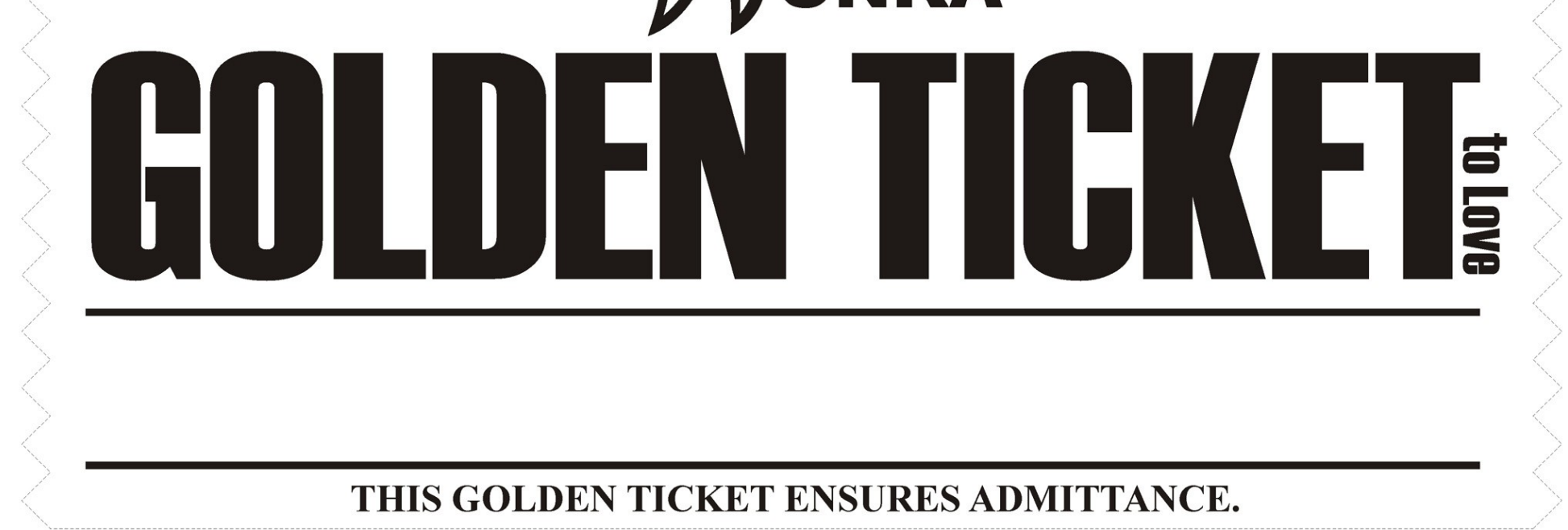